## **Demandes**

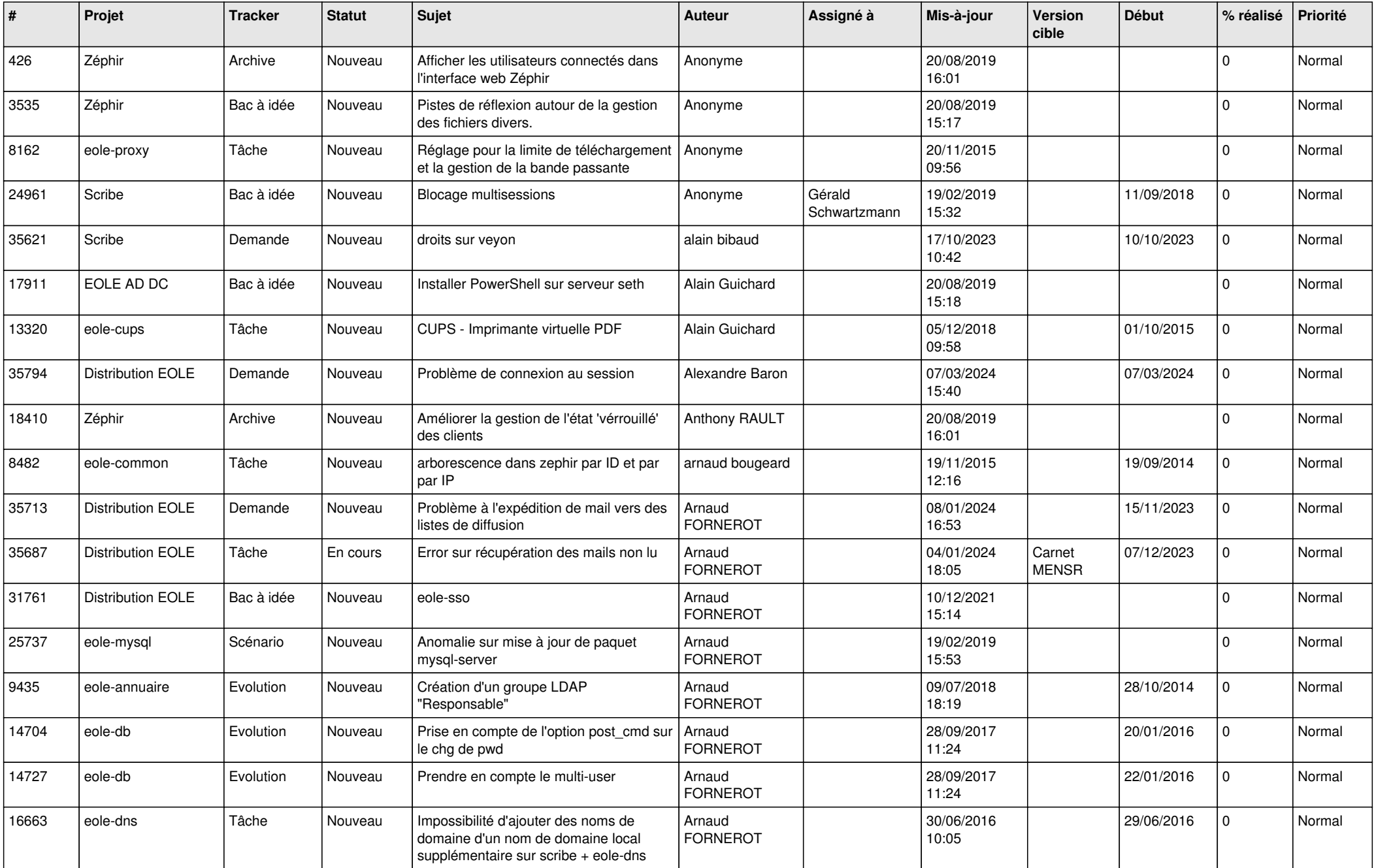

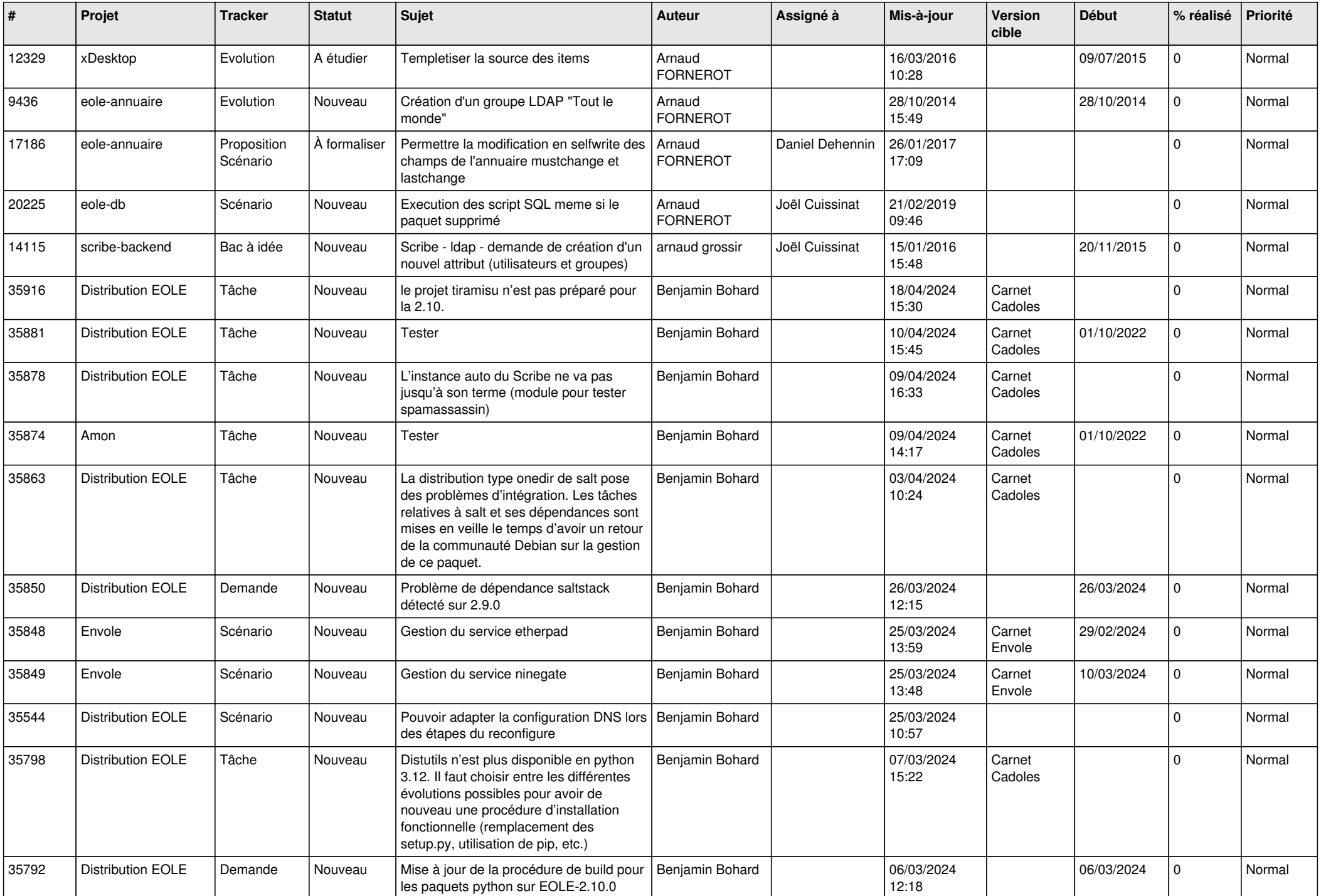

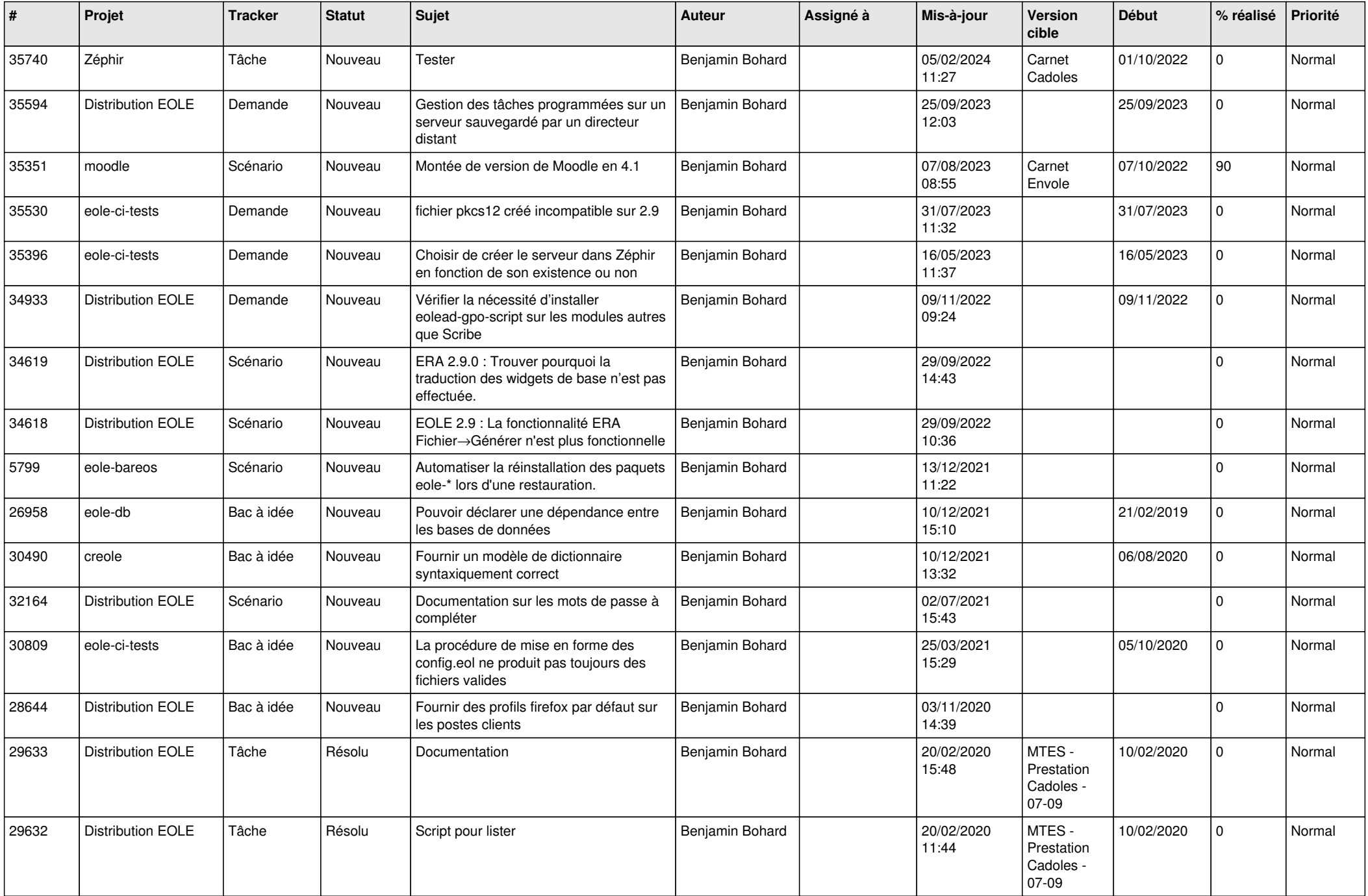

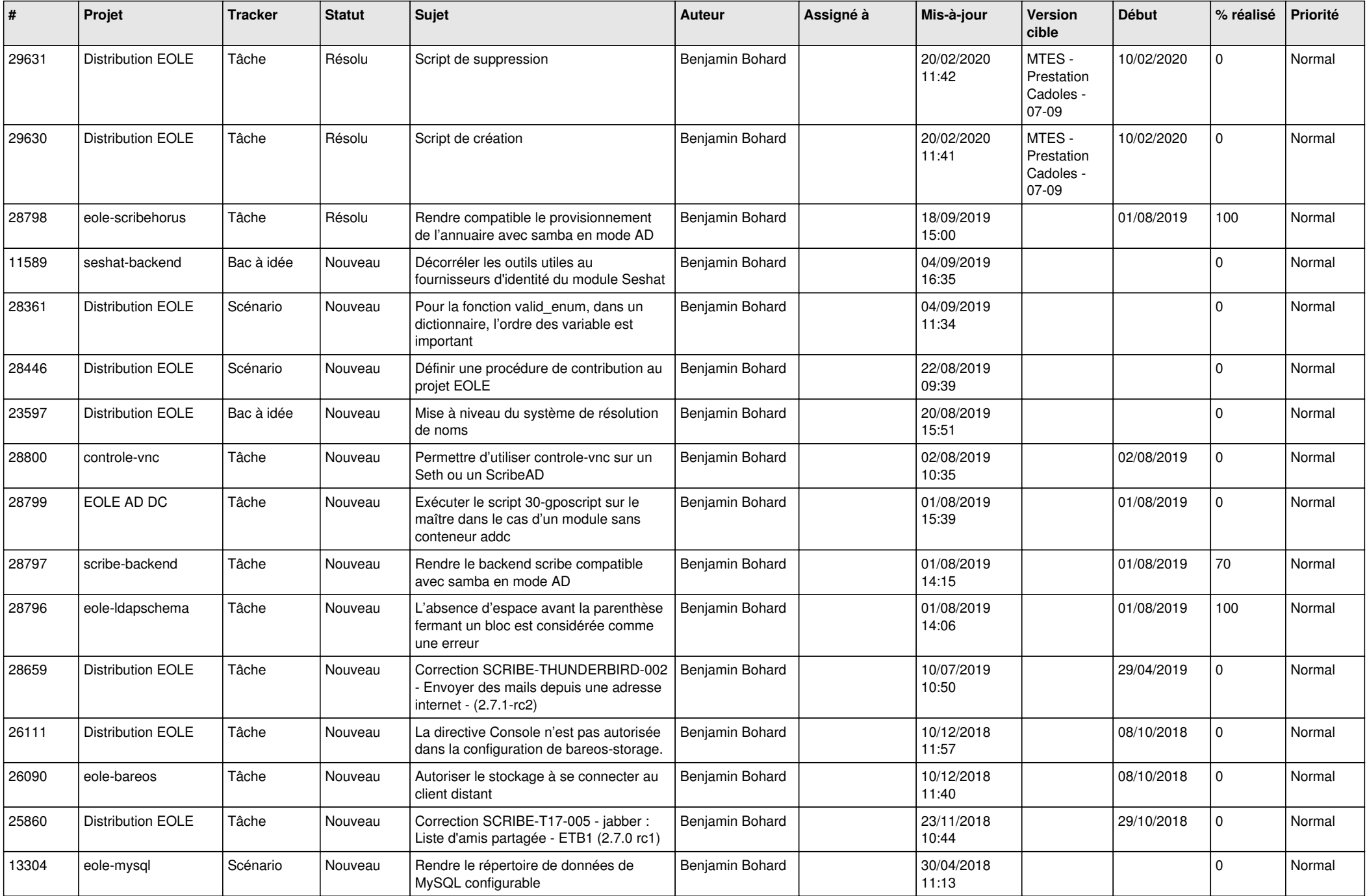

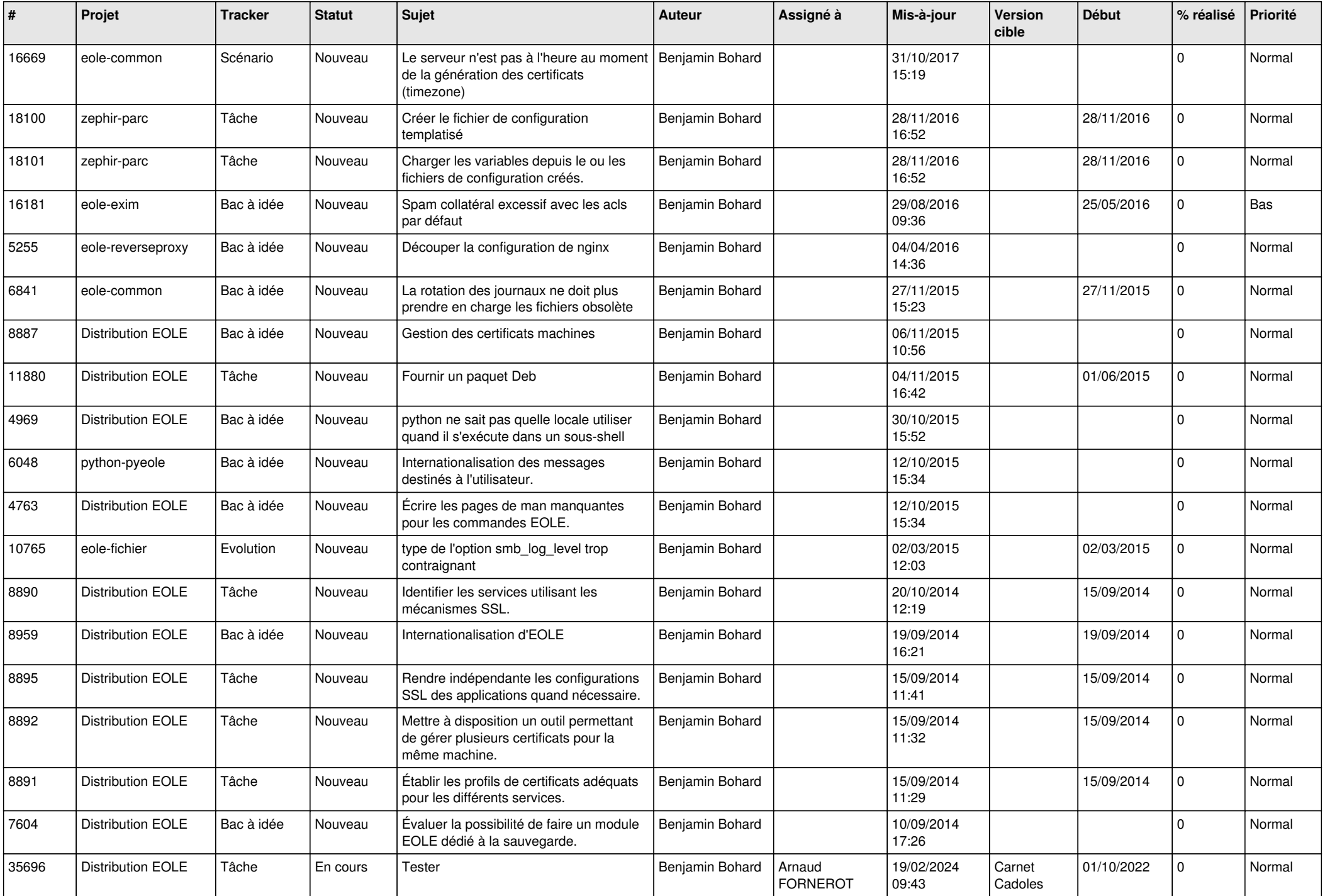

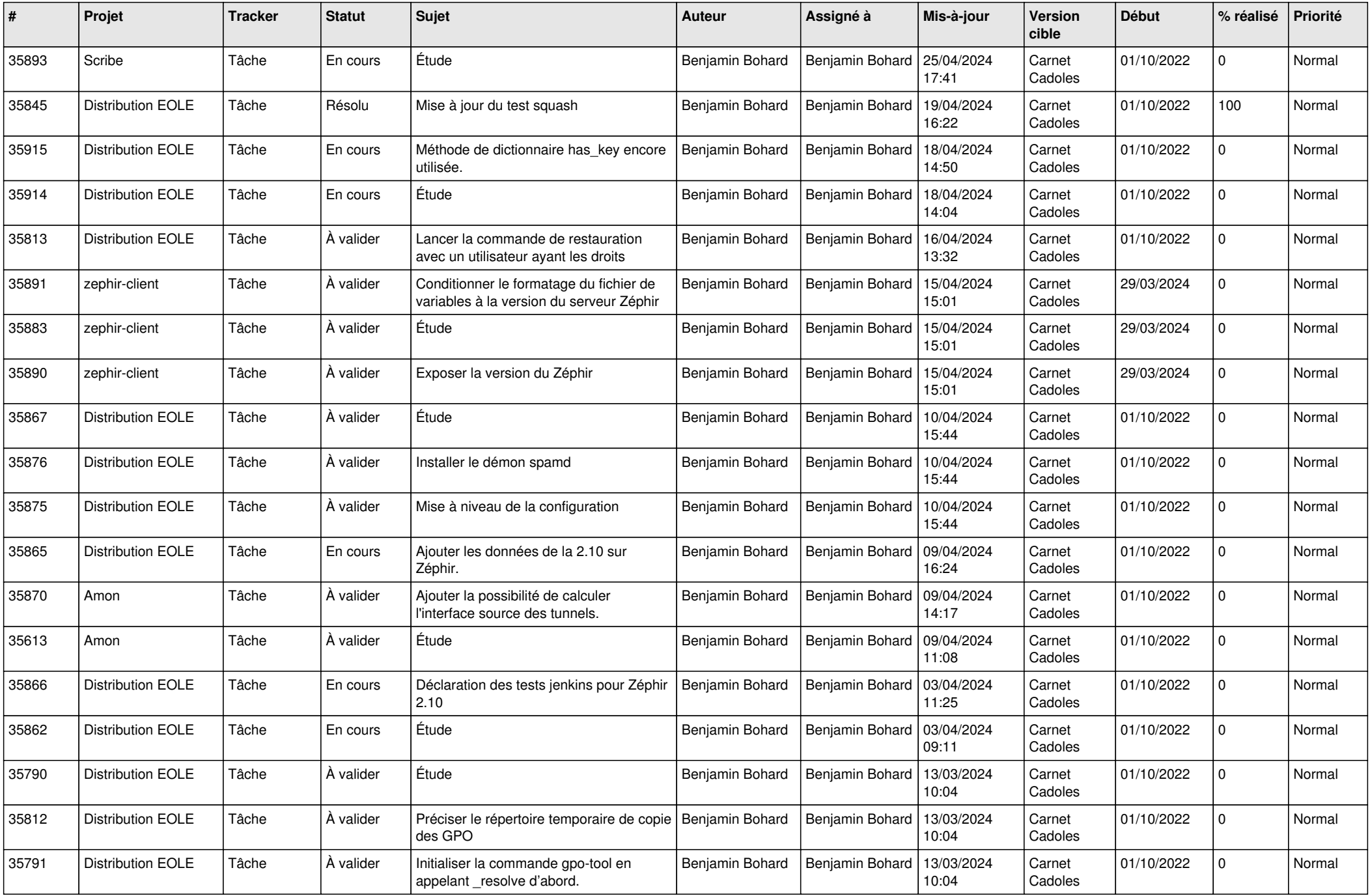

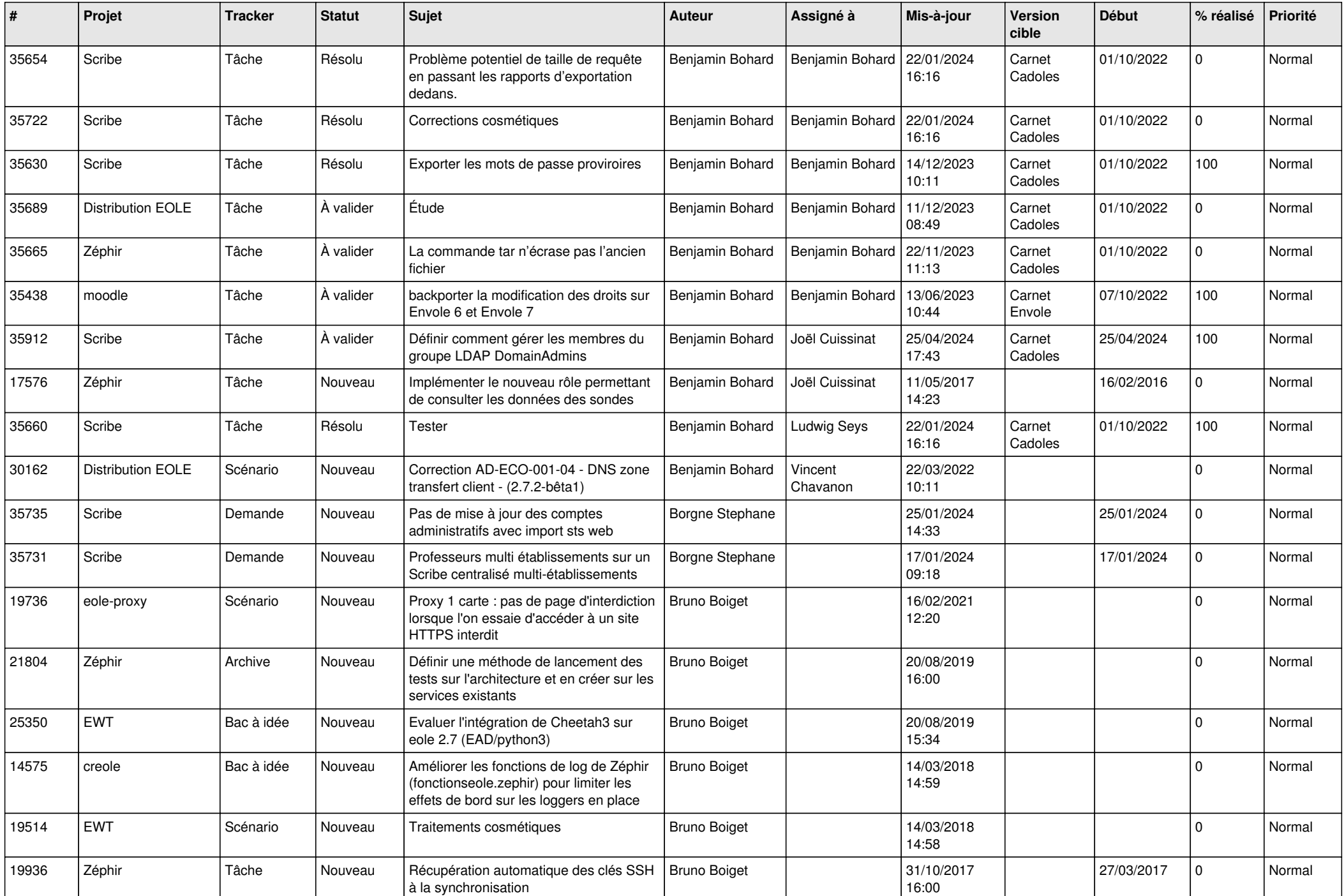

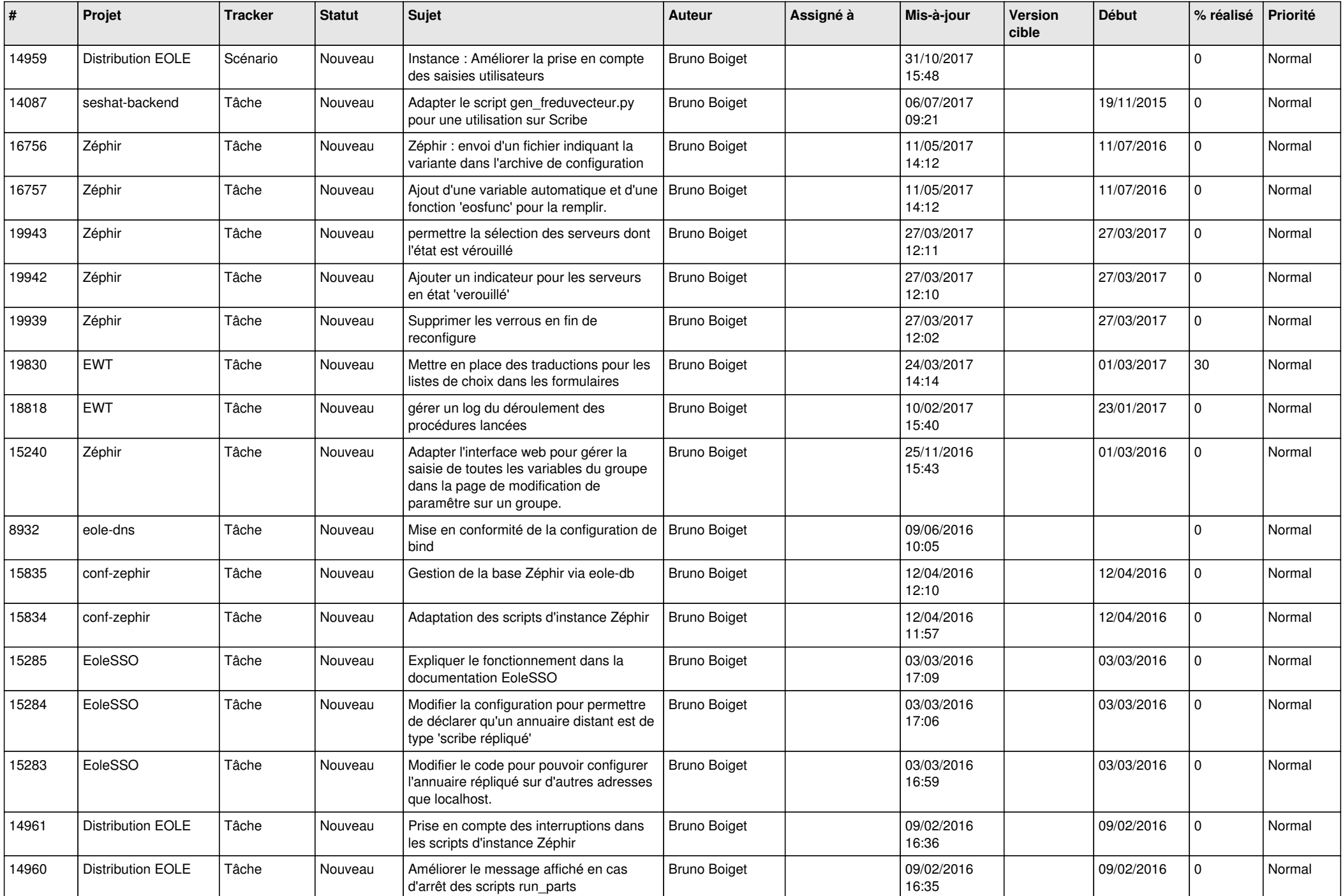

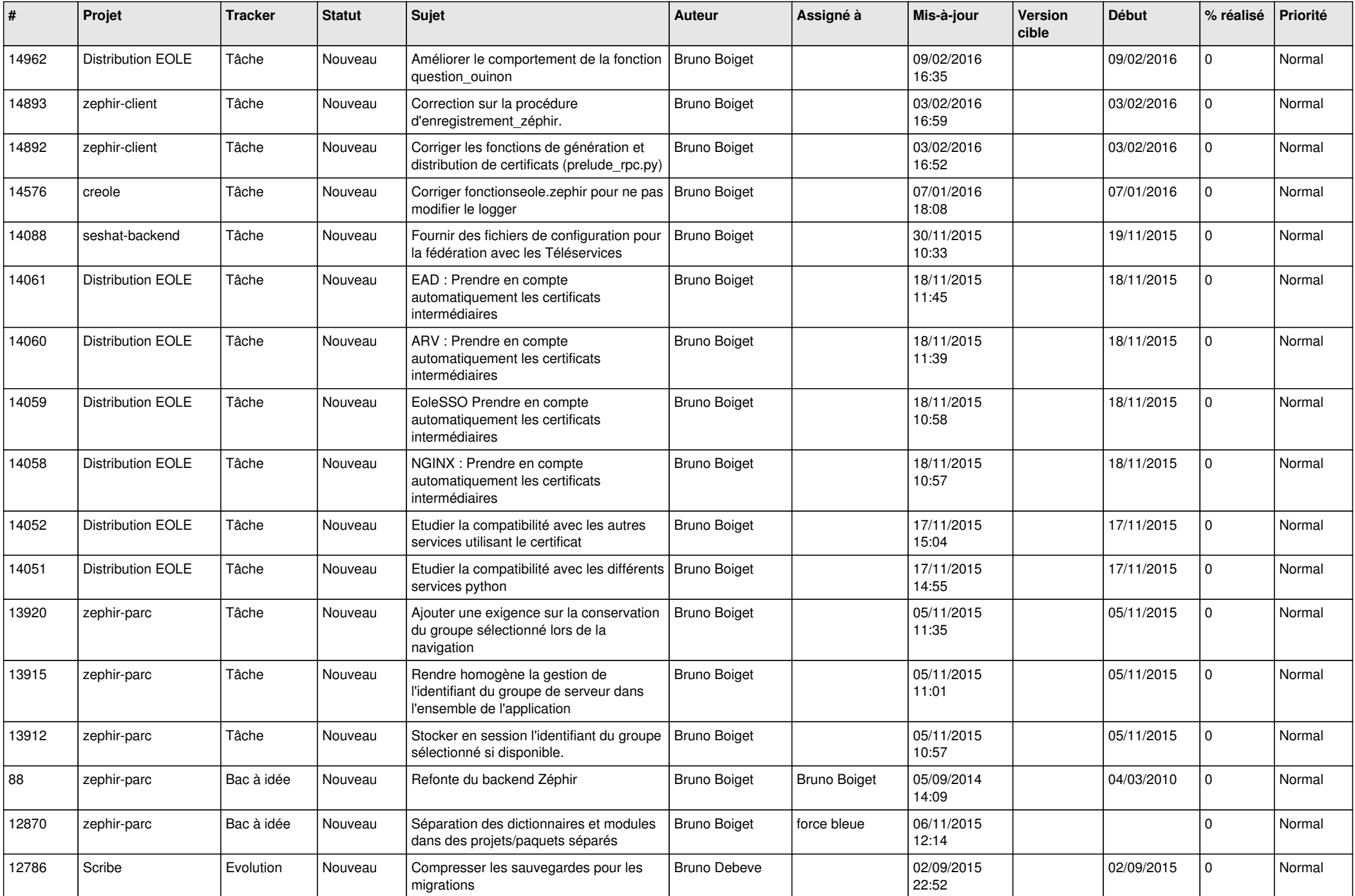

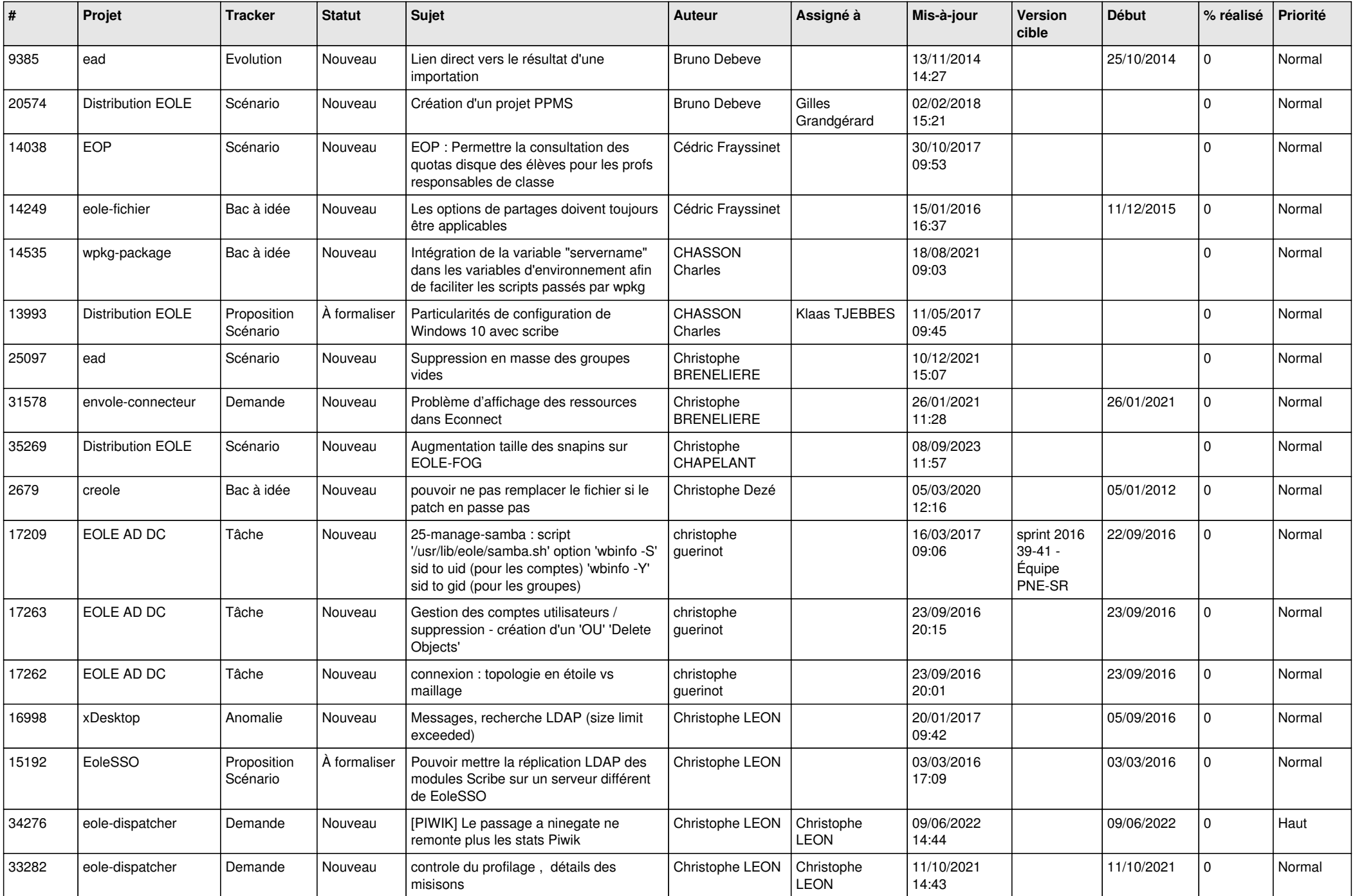

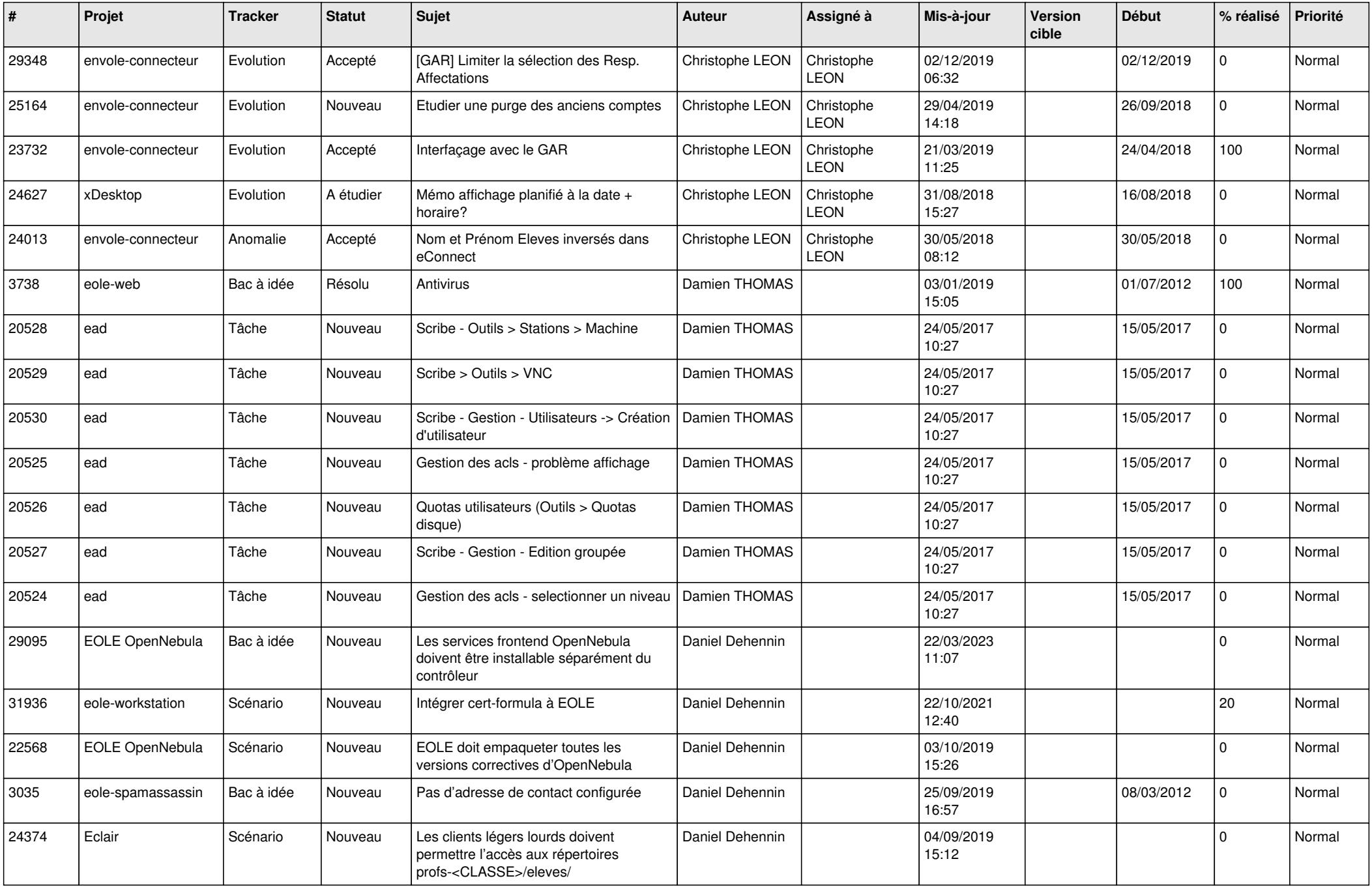

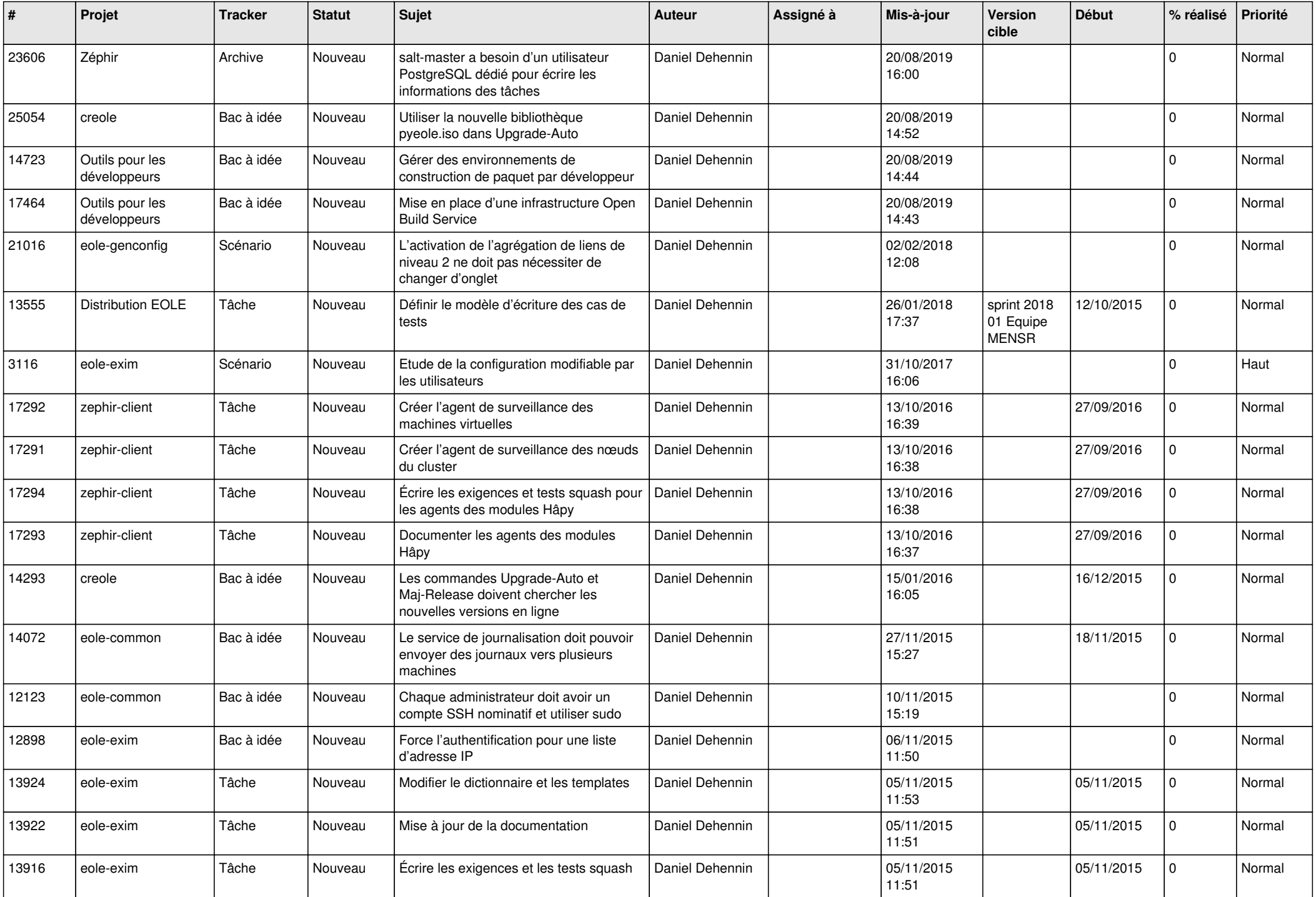

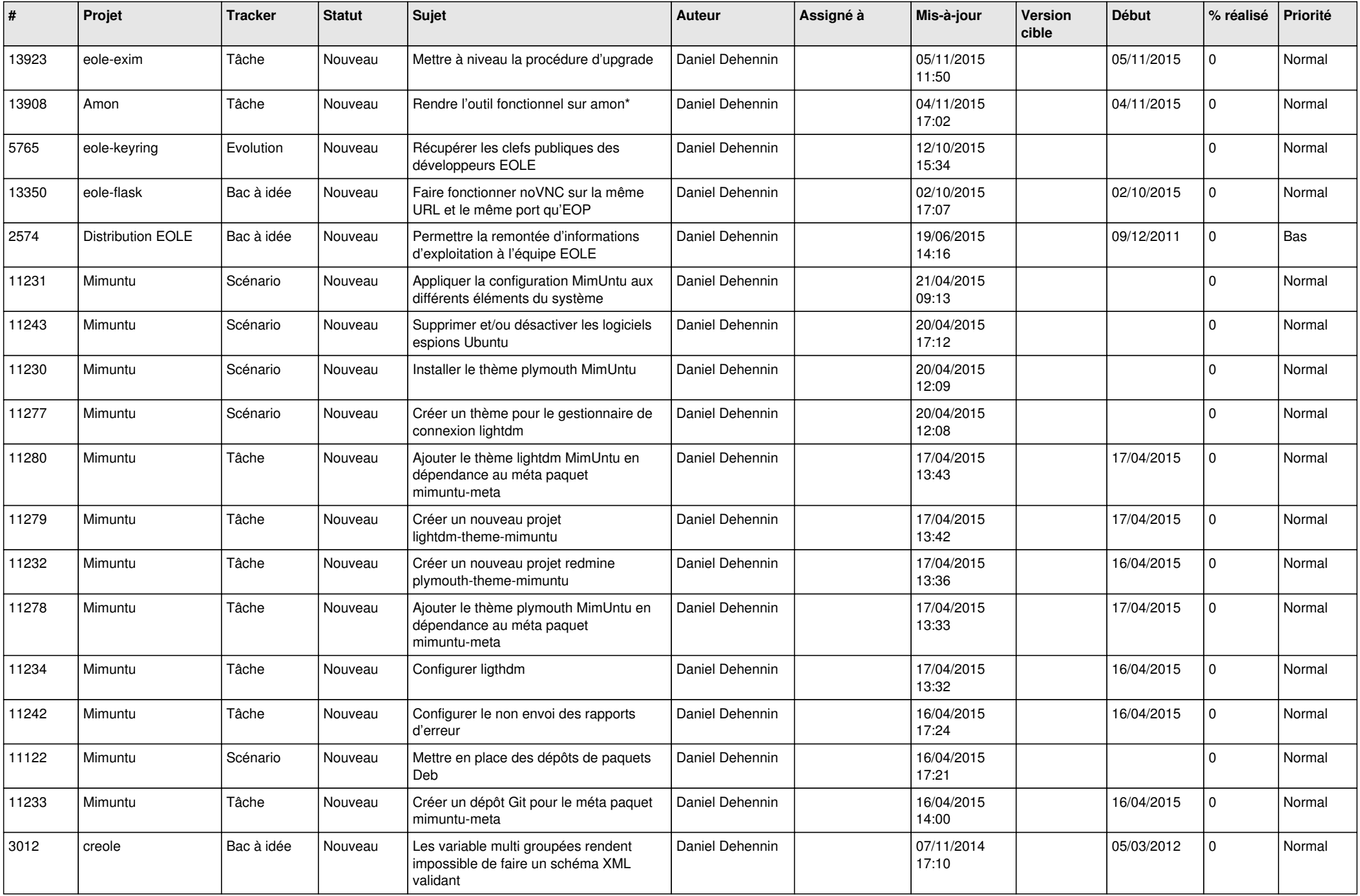

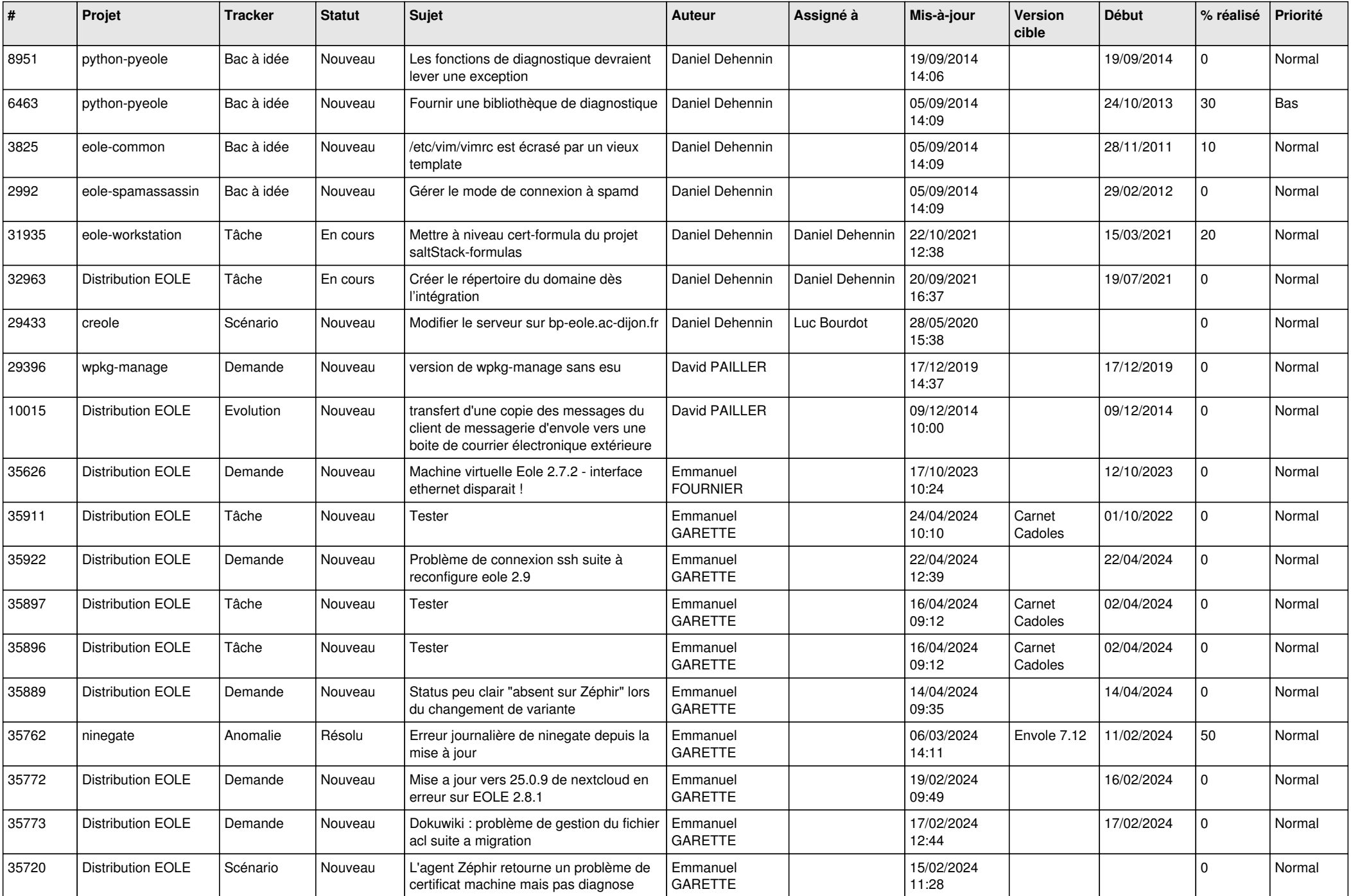

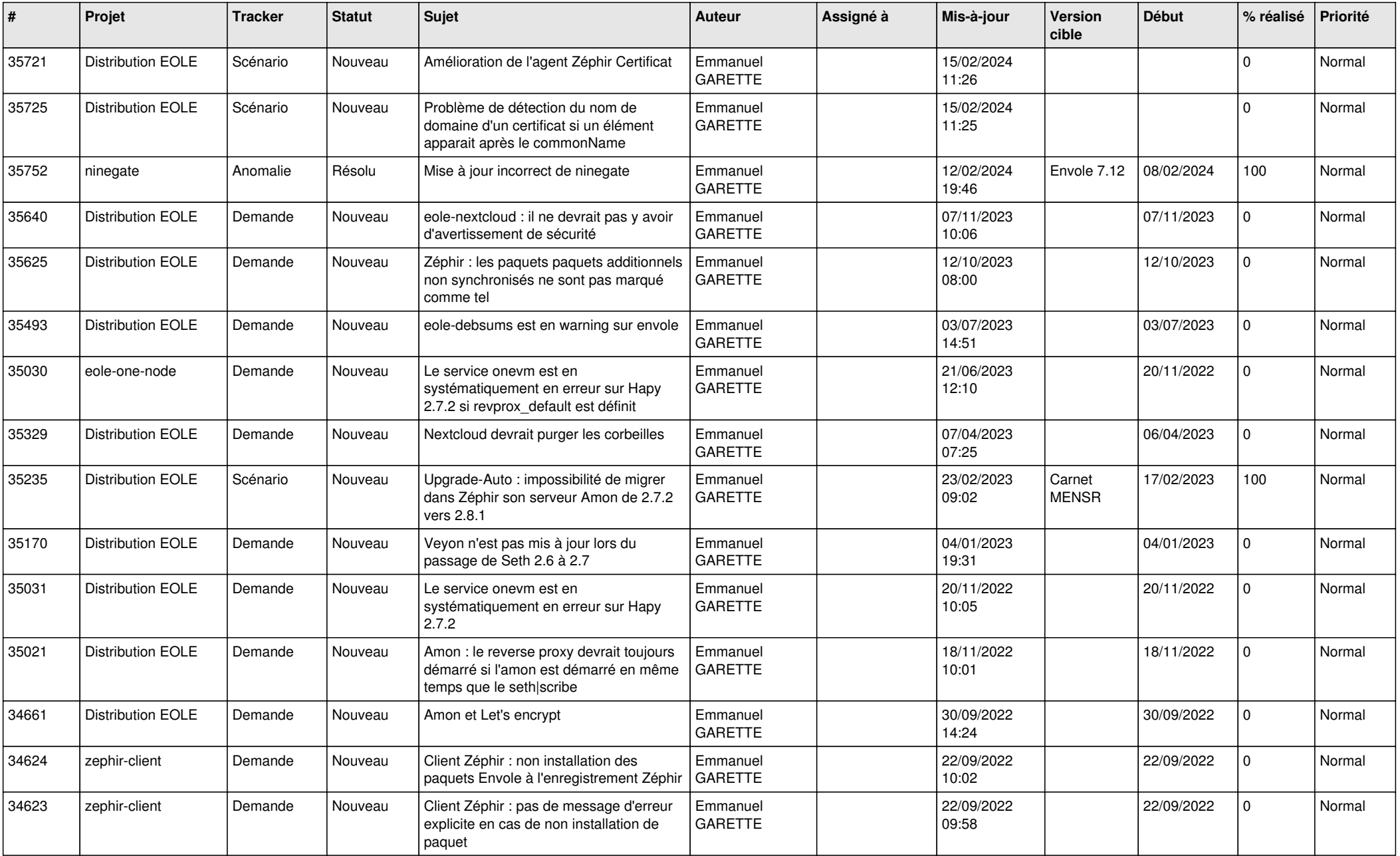

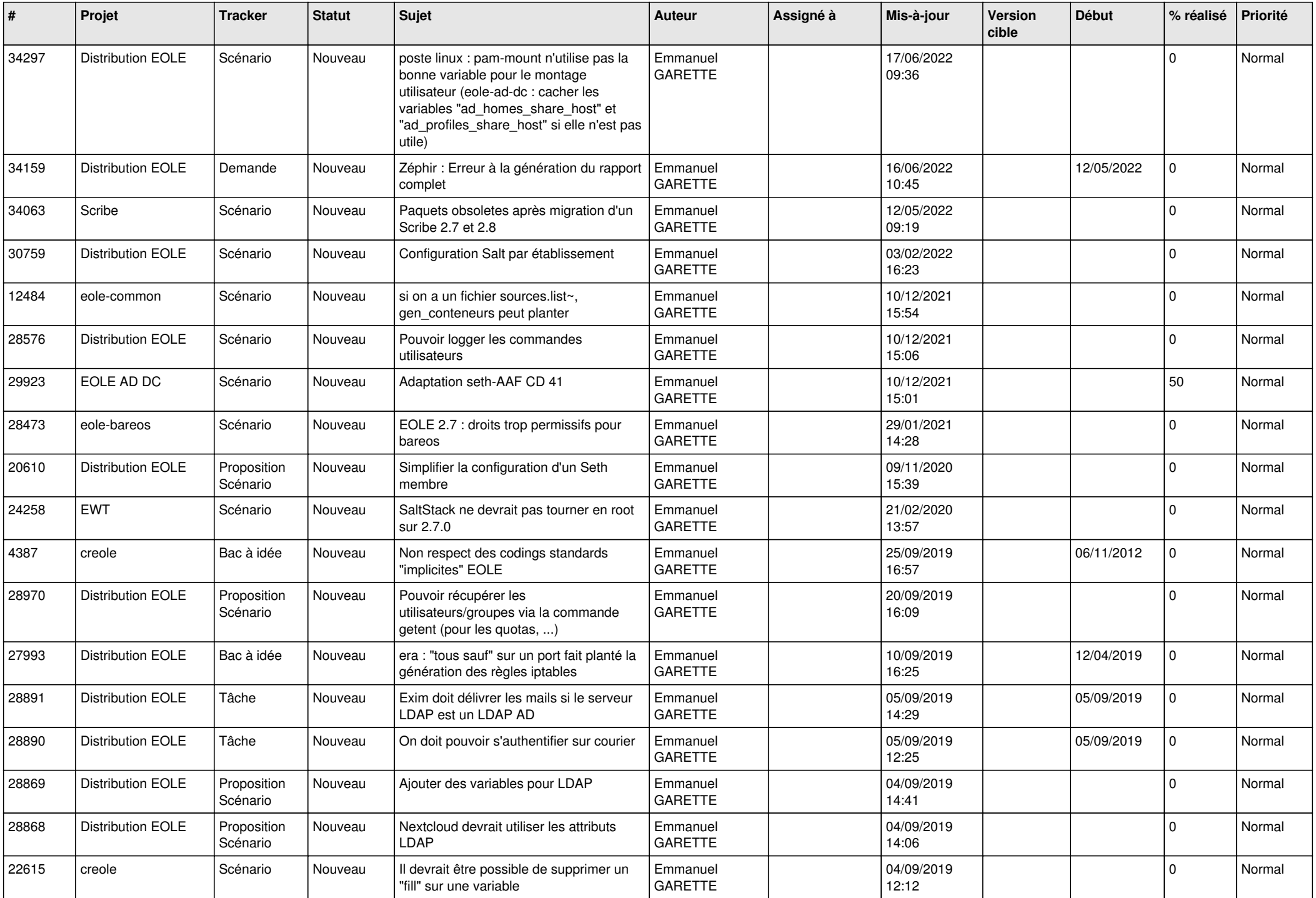

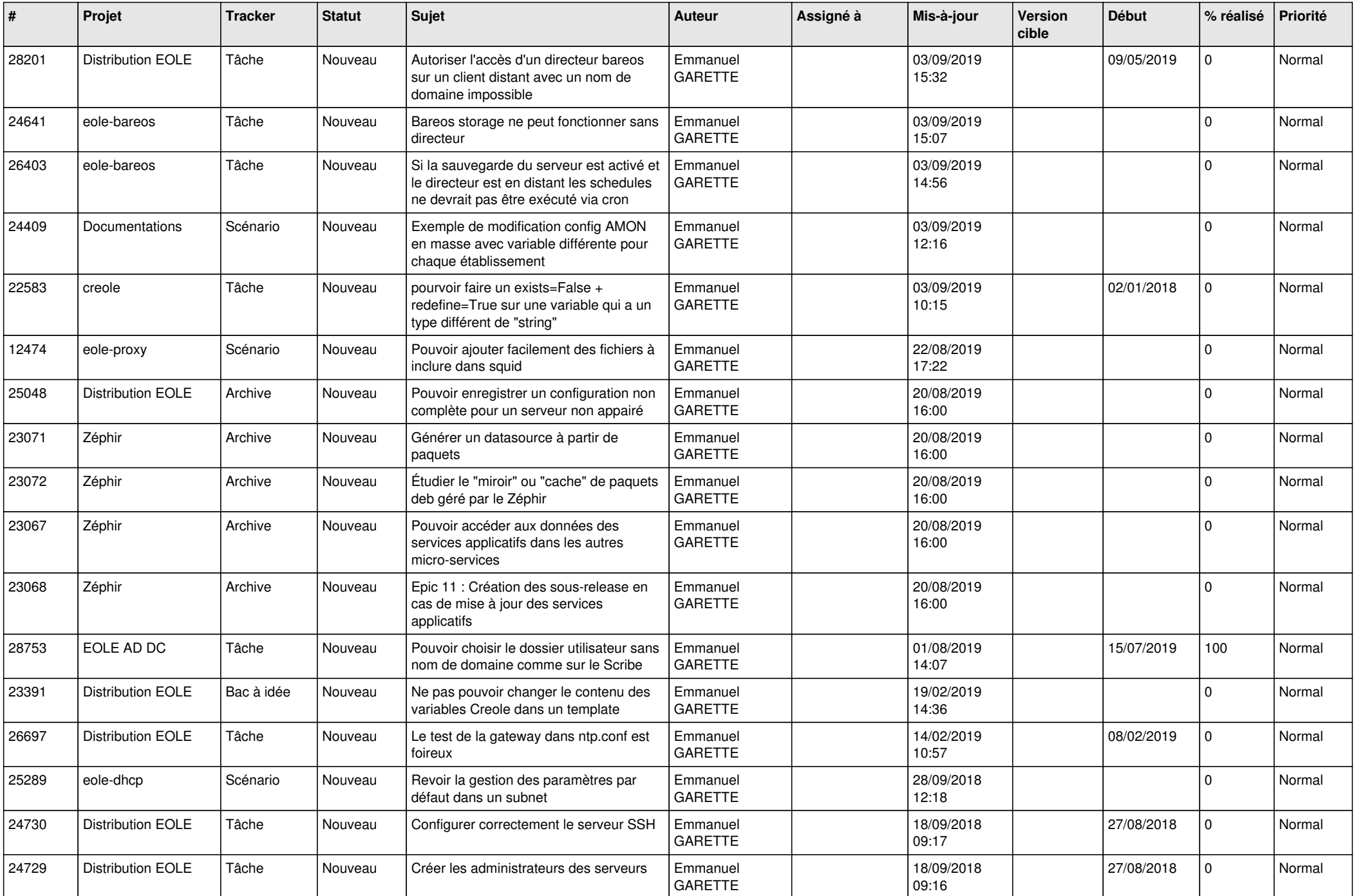

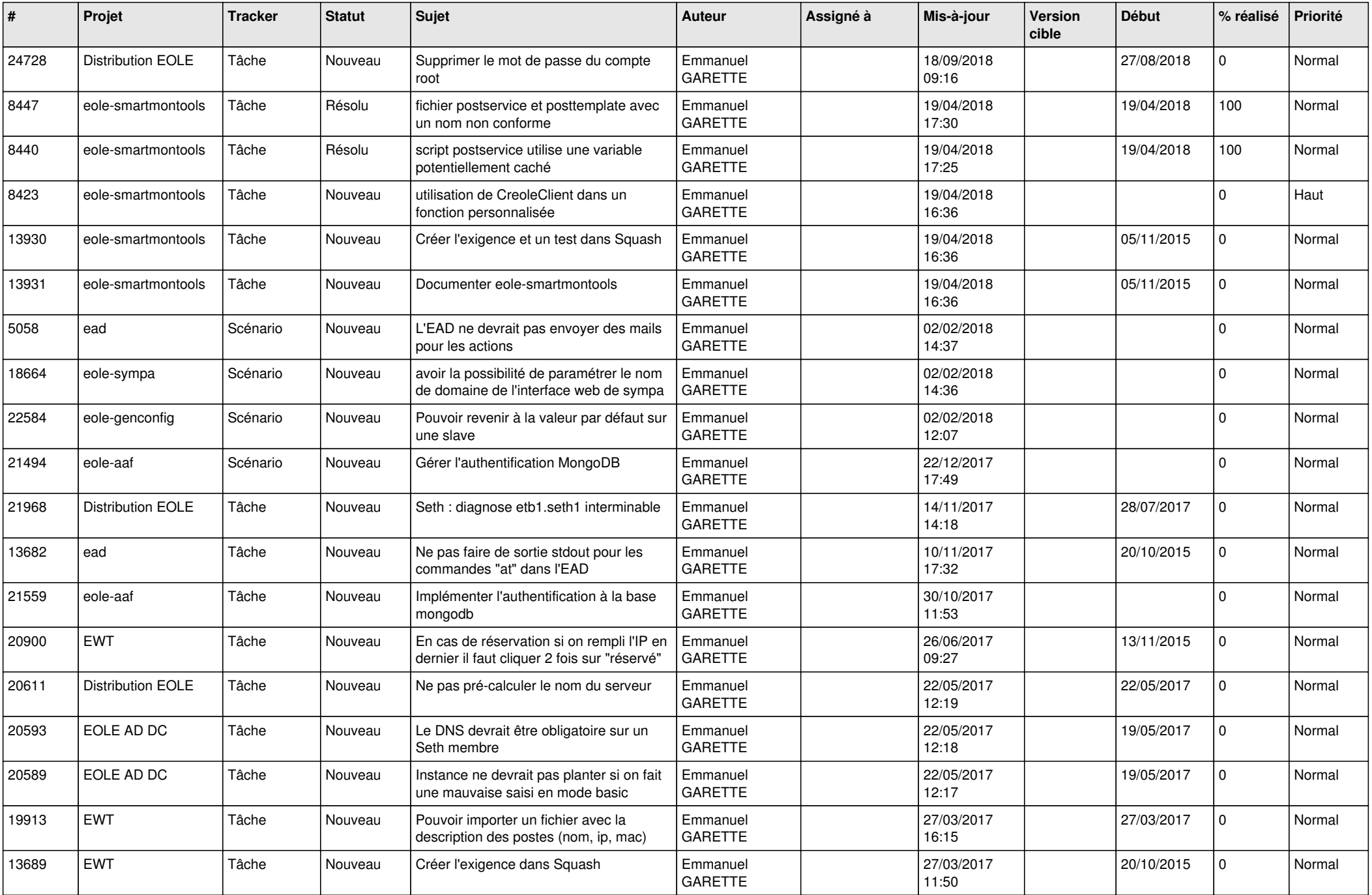

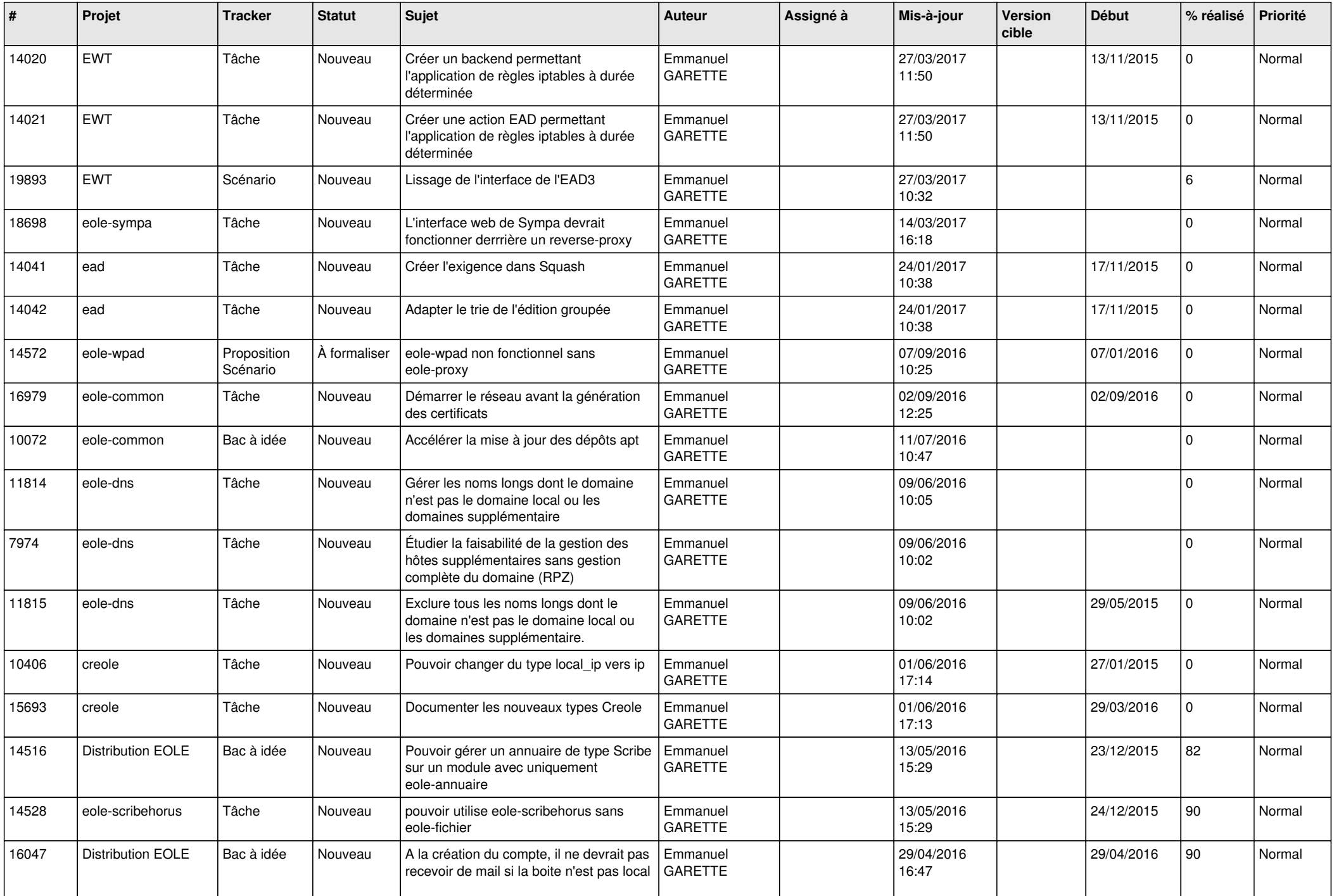

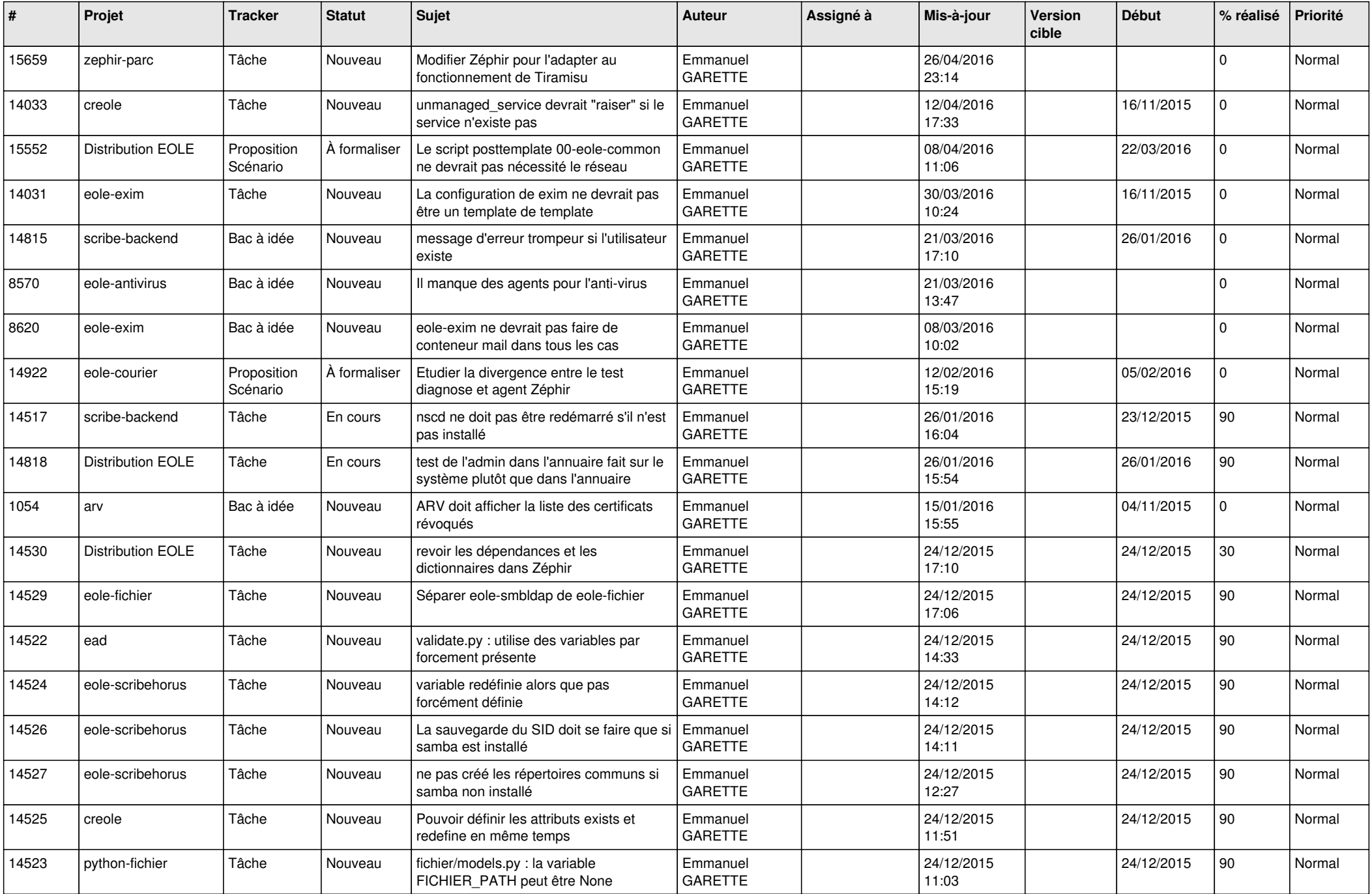

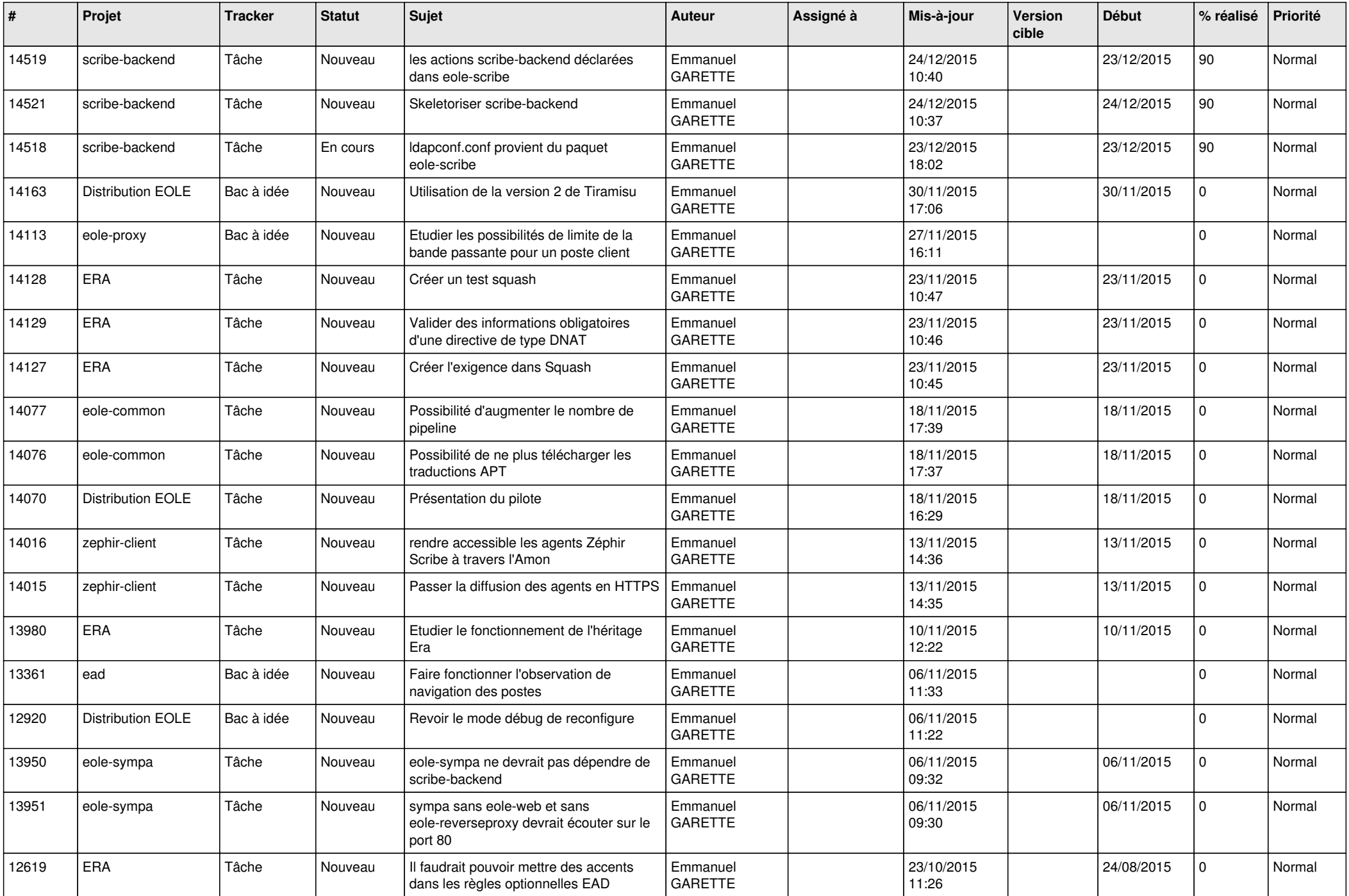

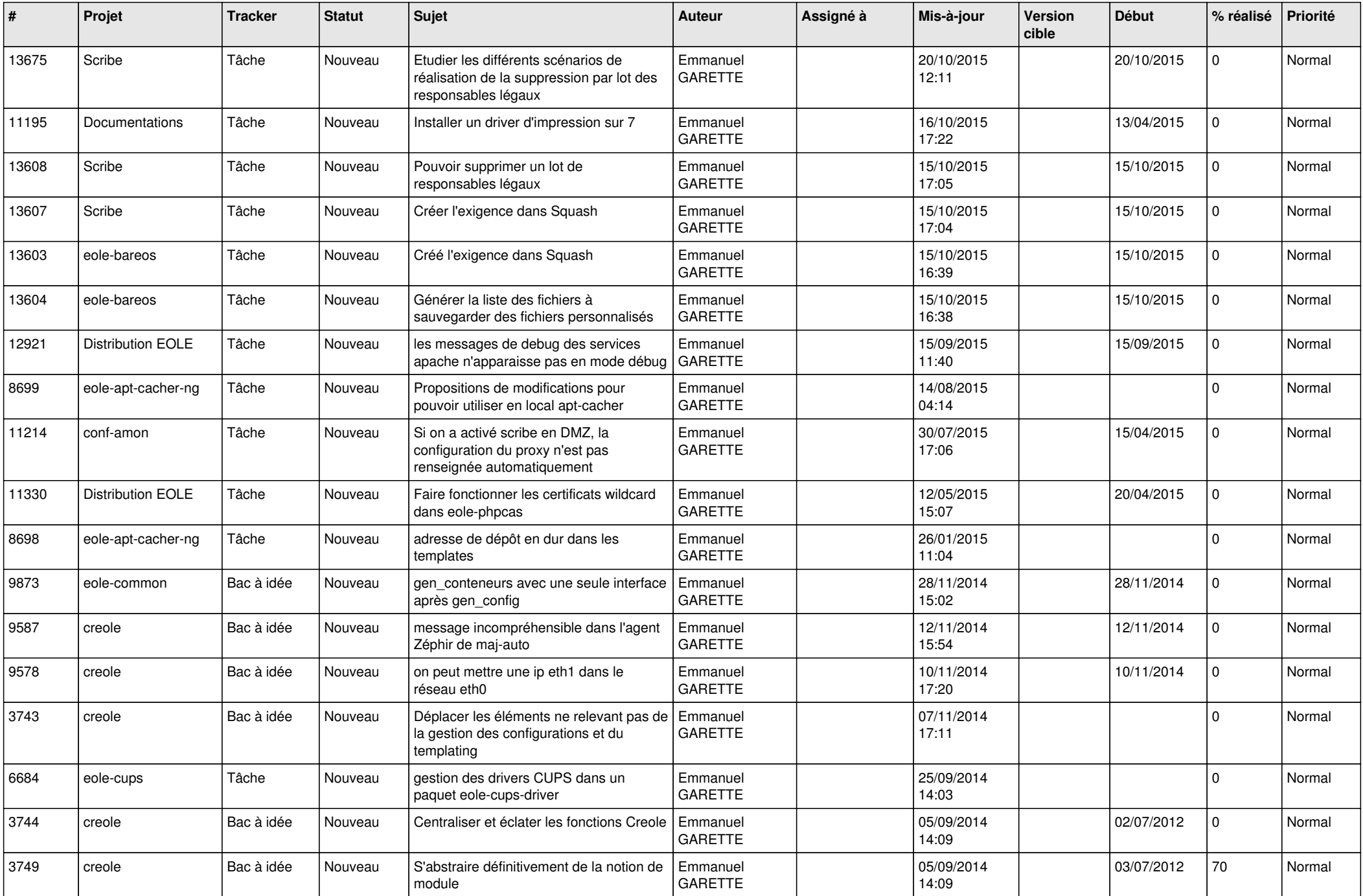

![](_page_22_Picture_795.jpeg)

![](_page_23_Picture_756.jpeg)

![](_page_24_Picture_552.jpeg)

![](_page_25_Picture_539.jpeg)

![](_page_26_Picture_582.jpeg)

![](_page_27_Picture_610.jpeg)

![](_page_28_Picture_264.jpeg)

**...**